### **Enhancement of Bandwidth Usage in the Network by Redistributing the Virtual Machine**

**Dr. Jabr Hanna\* Sam Ismaeel \*\***

#### **(Received 7 / 5 / 2019. Accepted 9 / 6 / 2019)**

### **ABSTRACT**

The quality of service is one of the most important areas that attract the attention of researchers in networks and communications. These factors are the delay in time, bandwidth, and other factors, which improve the efficiency of the network and provide a better service level, especially with the spread of real-time applications that require taking into account the time limits during the provision of services because overriding restrictions may lose network interest.

The bandwidth is a key parameter in the operation of any network, and the communication media in the network plays the largest role in determining the bandwidth, depending on the type of communication medium, whether wired or wireless, and the extent of its resistance to interference. Therefore, hardware improving of bandwidth requires a lot of time And effort, which prompted researchers to go to the software methods to improve this parameter.

The aim of this paper is to improve the bandwidth of the network by redistributing the virtual machines on physical machines so that we reduce the overload on network interfaces and distribute this load more appropriately to the rest of the network connections.

MATLAB was used to build a software application interface to perform the required operations in this research. MATLAB was chosen as it provides a large number of tools and software components that enrich engineering fields, including communications, networks, systems and information.

**Key Words**: Bandwidth, Virtual Machine, Quality of Service.

 $\overline{a}$ **\*Professor in Department of computer and automatic control Engineering, Faculty of Mechanical and electrical Engineering, Tishreen University, Latakia, Syria.**

**\* \*Master Student in Department of computer and automatic control Engineering, Faculty of Mechanical and electrical Engineering, Tishreen University, Latakia, Syria.** 

## **تحسين استخدام عرض الحزمة في الشبكة عن طريق إعادة توزيع اآللة االفتراضية Virtual Machine**

**\* د. جبر حنا سام اسماعيل\*\***

**)تاريخ اإليداع 7 / 5 / .9142 ق بل لمنشر في /2 6 / 2019(**

# **ّخص مم**

ُعد عوامل جودة الخدمة من أهم المجالات التي تستقطب اهتمام الباحثين في الشبكات والاتصالات، وتتمثل هذه العوامل في التأخير الزمني وعرض الحزمة والمردود وغيرىا من العوامل التي يؤدي تحسينيا إلى زيادة كفاءة عمل الشبكة وتقديميا لمستوى خدمي أفضل خاصة مع انتشار تطبيقات الزمن الحقيقي والتي تتطمب التقيد بحدود زمنية معينة أثناء تقديم الخدمات لأن تجاوز القيود قد يُفقد الشبكة الفائدة المرجوة منها.

يشكل عرض الحزمة بارامتراً أساسياً في عمل أي شبكة وتلعب وسائط الاتصال في الشبكة الدور الأكبر في تحديد عرض الحزمة إذ يعتمد في طبيعته على نوع وسط الاتصال سواءً كان سلكيا أو لاسلكيا ومدى مقاومته للتشويش، لذلك فإن تحسين عرض الحزمة مادياً هو أمر مكلف ويتطلب الكثير من الوقت والجهد، وهذا ما دفع الباحثين إلى التوجه للطرق البرمجية لتحسين هذا البارامتر .

ييدف ىذا البحث إلى تحسين بارامتر عرض الحزمة في الشبكة عن طريق إعادة توزيع اآللة االفتراضية Virtual Machine عمى األجيزة المضيفة Machine Physical بحيث نخفض من الحمل الزائد عمى الوصالت الشبكية وتوزيع ىذا الحمل بالشكل األنسب عمى باقي وصالت الشبكة.

تم في البحث استخدام الماتالب لبناء واجية تطبيق برمجي من أجل القيام بالعمميات المطموبة في ىذا البحث، حيث تم اختيار الماتلاب نظراً لكونه يقدم عدد كبير من الأدوات والتوابع البرمجية التي تغني المجالات الهندسية بما فيها مجال االتصاالت والشبكات ونظم والمعمومات.

**الكممات المفتاحية:** عرض الحزمة، اآللة الفتراضية، جودة الخدمة.

 $\overline{a}$ 

**journal.tishreen.edu.sy Print ISSN: 2079-3081 , Online ISSN:2663-4279**

**<sup>\*</sup> أستاذ - قسم ىندسة الحاسبات والتحكم اآللي- كمية اليندسة الميكانيكية والكيربائية- جامعة تشرين- الالذقية- سورية.** 

**<sup>\*\*</sup>طالب ماجستير - قسم ىندسة الحاسبات والتحكم اآللي- كمية اليندسة الميكانيكية والكيربائية- جامعة تشرين- الالذقية- سورية.** 

### **مقدمة:**

تعتبر نظم الشبكات واالتصاالت من أكثر المجاالت الميمة التي ساىمت في تطور تقديم مختمف أنواع الخدمات بطريقة سهلة ومتاحة، سواءً كانت الشبكة سلكية أو لا سلكية، ومع التقدم الحاصل في تقنيات بناء وتصميم الشبكات ظير العديد من المشاكل والعوائق التي تحد ىذا التقدم، مما دفع الباحثين لمعمل عمى حل ىذه المشاكل والتخفيف من أثرىا عمى أداء الشبكة.

توجد العديد من الأبحاث التي تطرقت الى موضوع عوامل جودة الخدمة في الشبكة نظرا لأهمية هذه العوامل وتأثيرها المباشر عمى أداء الشبكة، ومن ىذه العوامل عرض الحزمة وىو يمثل كمية البيانات التي يمكن ليا أن تنتقل عبر وسط االتصال خالل واحدة الزمن فكمما زاد عرض الحزمة زادت كمية البيانات المنقولة وبالتالي تحسن أداء الشبكة، وبعض الدراسات اهتمت بتقسيم عرض الحزمة إلى مجالات زمنية أو ترددية بهدف الاستفادة المثلى من الإمكانيات المتاحة في نقل بيانات مرتبطة بمجموعة مستخدمين في نفس الوقت بدالً من مستخدم واحد.[3]

### **أىمية البحث وأىدافو:**

ييدف ىذا البحث إلى تقديم طريقة مقترحة لتحسين استخدام عرض الحزمة في الشبكات من خالل تخفيف الضغط عمى الوصلات ذات الحمل العالي وتوزيع الأحمال في الشبكة على الوصلات الشبكية الأخرى بالطريقة الأنسب. تقوم الفكرة المقترحة على أساس إعادة توزيع الآلات الافتراضية Virtual Machines على الأجهزة المضيفة Physical Machines بحيث نقوم بوضع الآلات الافتراضية التي تتميز بمعدل تراسل بيانات عالٍ فيما بينها على نفس الجياز المضيف مما يخفف الحمل عمى الوصالت الشبكية.[4,12]

### **طر ائق البحث وموار ده:**

نستعرض فيما بعض التفاصيل حول طبيعة الأجهزة المضيفة، والآلات الافتراضية مع ذكر الخصائص والبارامترات التابعة لكل منيا.

### **.1 بنية األجيزة المضيفة Architecture Machines Physical:**

تتألف األجيزة المضيفة من معالج متعدد النوى Processor Multicore حيث يتراوح عدد النوى بين )4 - 8(، وكل معالج يتمتع بقدرة حسابية تقدر بعدد من الماليين من التعميمات المنجزة خالل الثانية الواحدة أو ما يعرف بـ MIPS (Million Instruction Per Second)، بالإضافة إلى الذاكرة العشوائية الـ RAM (Random Access [3 ,11].Memory) يتألف المعالج متعدد النوى من مجموعة من النوى Cores المتوضعة عمى شريحة واحدة Chip Single، ويكون لكل نواة ذاكرة كاش خاصة بها وهي ما نسميها بالمستوى الأول (First Level Cache (L1، وتشترك هذه النوى فيما بينها بذاكرة كاش أخرى أكبر حجماً لكن أقل سرعة من المستوى الأول وهذا ما نسميه بالمستوى الثاني Second

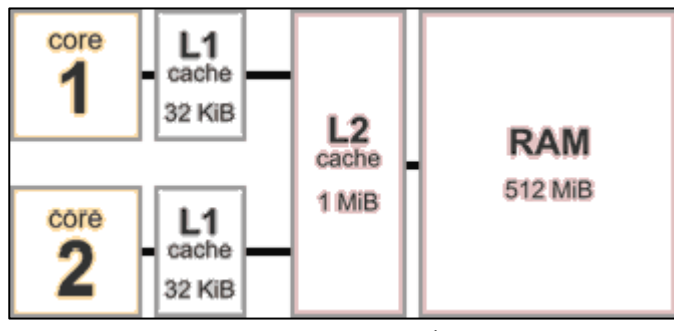

(2L (Cache Level، والذي بدوره يكون متصالً مع الذاكرة الرئيسية RAM، ويبين الشكل )1( بنية المعالج متعدد النوى.[6][2]

الشكل (1) بنية الأجهزة المضبفة

### **.2 بنية اآلالت االفتراضية Architecture Machines Virtual:**

الآلات الافتراضية هي عبارة عن برامج تقوم بتوزيع الموارد الموجودة في الأجهزة المضيفة على عدد من أنظمة التشغيل التي تتشارك هذه الموارد، ويتم إسناد الآلات الافتراضية على الأجهزة المضيفة بطريقة تضمن مراعاة المتطمبات الدنيا لآللة االفتراضية المضافة من حيث عدد النوى، وعدد ماليين التعميمات المنفذة في الثانية الواحدة MIPS وحجم ذاكرة الوصول العشوائي RAM. ويبين الشكل )2( الشكل العام لآلالت االفتراضية.[5,7]

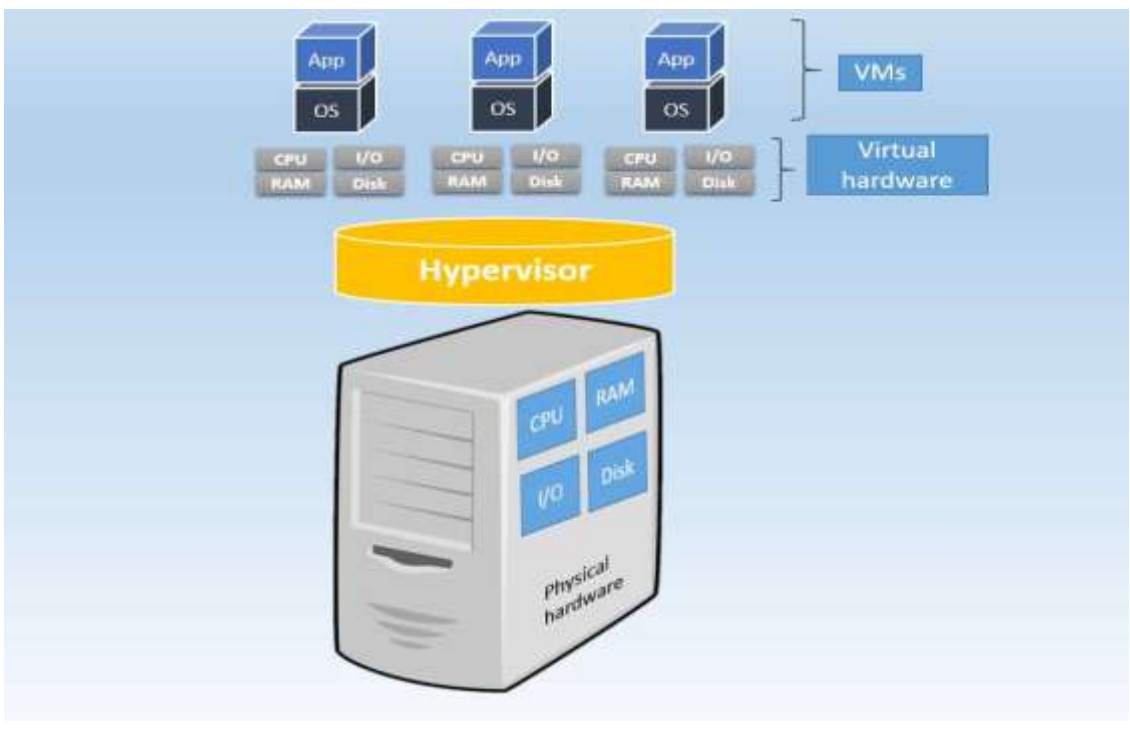

**الشكل )2( الشكل العام لآلالت االفتراضية**

### **.4 برنامج المحاكاة المستخدم في البحث:**

تم استخدام برنامج الماتالب إلنشاء واجية تطبيق برمجي يقوم بمحاكاة عمل الشبكة حيث يتيح لنا التطبيق إدخال مجموعة من البارامترات التي تساعد في تطبيق الدراسة المقترحة وىي:

- .PM (Physical Machines) عدد الأجهزة المضيفة.
- 2. العدد الأصغري والأعظمي للآلات الافتراضية VM (Virtual Machines) المتوضعة ضمن الـ PM.

3. المقدار الأصغري والأعظمي لعرض الحزمة Bandwidth للوصلات الشبكية.

.4 المقدار األصغري واألعظمي لحجم البيانات المتبادلة بين الـ VMs.

وببين الشكل (3) القسم الخاص ببارامترات الإدخال.

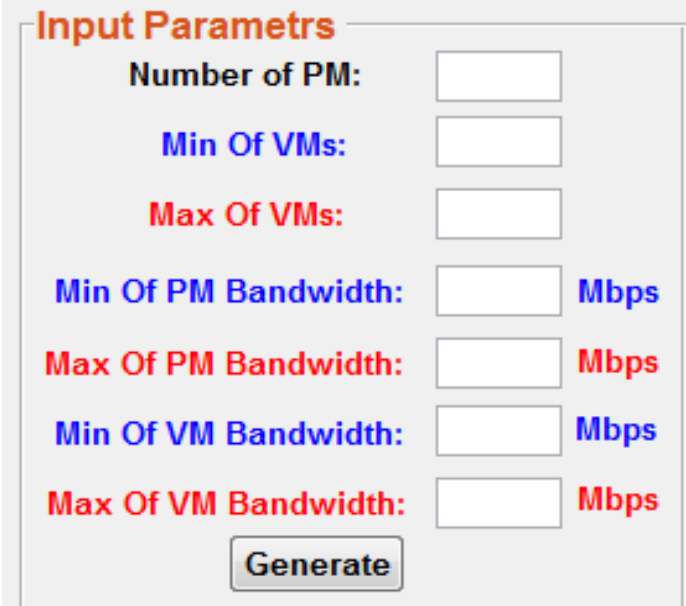

**الشكل )3( القسم الخاص ببارامترات اإلدخال**

تتيح الواجية إدخال مجموعة من البارامترات المتعمقة بالـ PMs وىذه البارامترات ىي:

- .1 العدد األصغري واألعظمي لنوى المعالج Cores.
- 2. العدد الأصغري والأعظمي لعدد ملايين التعليمات المنفذة في الثانية الواحدة MIPS.
	- 3. العدد الأصغري والأعظمي لحجم الذاكرة العشوائية RAM.

ويبين الشكل )4( القسم الخاص ببارامترات الـ PM.

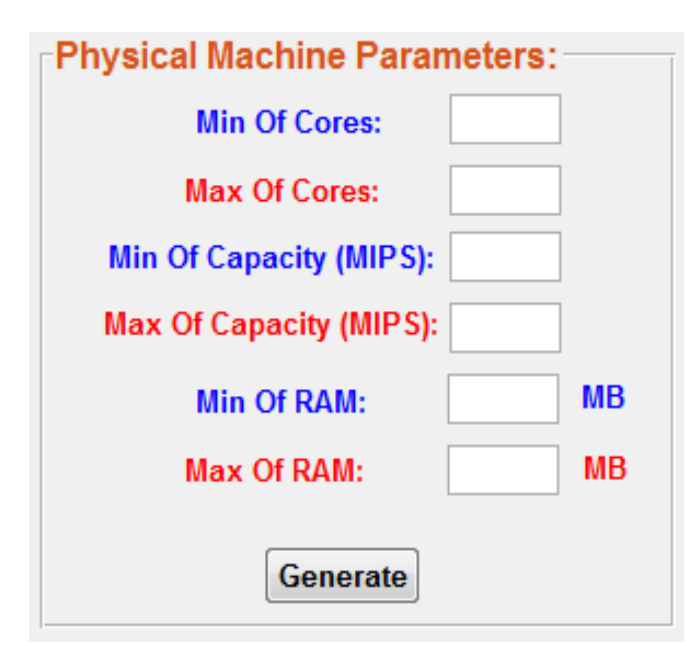

**الشكل )4( يبين القسم الخاص ببارامترات الـ PM**

ضمن التطبيق المقترح يوجد قسم خاص إلدخال بارامترات الـ VMs يحتوي عمى نفس الحقول الموجودة في قسم بارامترات الـ PM كما ىو مبين في الشكل )5(.

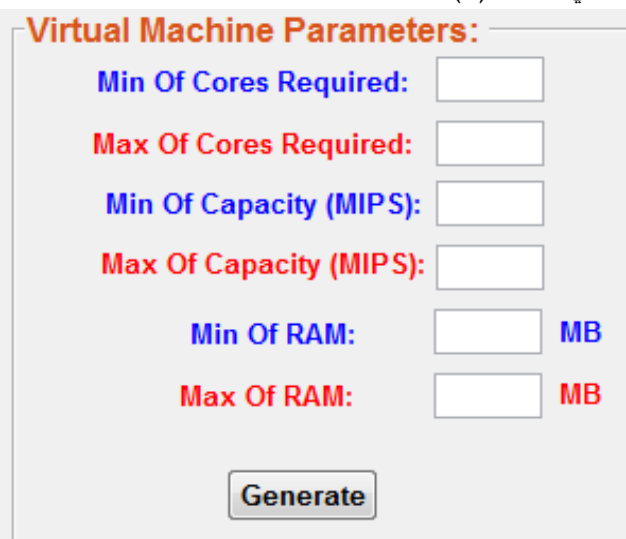

**الشكل )5( القسم الخاص ببارامترات الـ VMs**

ويوجد قسم يعرض مجموعة من الجداول التي تصف القيم الموجودة لكل من الـ PM و الـ VM وذلك وفقاً لمسيناريو المقترح من خلال القيم المدخلة كل مرة، كما هو موضح في الشكل (6).

|                                              | Properties     |              |      |                      |     |           |       |                          |                |             |      |                |              |   |     |    |    |
|----------------------------------------------|----------------|--------------|------|----------------------|-----|-----------|-------|--------------------------|----------------|-------------|------|----------------|--------------|---|-----|----|----|
|                                              | W.             | W            |      | PM.                  | PM2 | <b>HG</b> | 臨     |                          | PM             | Cores:      | NPS. | <b>MA</b>      |              | 驰 | PAQ | 那  | PM |
| $\ddagger$                                   |                | 3            | 随    | ł                    | R   | 313       | $2\%$ | 1                        |                | 4           | 15   | 347            | 刚!           |   | 游   | ÿ  | R  |
|                                              | $\overline{2}$ | $\sqrt{2}$   | PWZ. | 澀                    | 0   | 34        | 谢     | 1                        | 2              | $\tilde{b}$ | 13   | 獙              | PAQ.         | 谐 | Œ   | 11 | 进  |
| $\begin{array}{c}\n2 \\ 3 \\ 4\n\end{array}$ | ĵ              | $\mathbf{3}$ | PMB  | 31                   | 掣   | ł         | Ä     | $\overline{\textbf{1}}$  | $\overline{3}$ | š           | 18   | 玀              | PAG.         | 朤 | M   | I) | I  |
|                                              | 4              | 1            | 鸊    | $\mathbb{Z}^2$       | 腳   | 281       | đ     | $\downarrow$             | 4              | S           | 14   | 28             | 嘂            | 弱 | 卌   | ¢  | ł  |
| $\overline{\mathbf{S}}$                      | 5              | 3            | PM6  | N                    | 21  | B         | 笾     | 5                        | Ś.             | T.          | 信    | 邈              | 陋            |   | ğ.  | ŏ  | ł  |
|                                              |                |              |      | WE                   | W2  |           |       |                          |                | Cores       | NDS  | BAM            |              |   | ЙÆ  | 那  |    |
|                                              |                |              |      |                      |     | WG.       | W     |                          | W              |             |      |                |              | 咖 |     |    | PM |
|                                              |                |              | WL   | ø                    | 慢   | 俊         |       | $\mathbf{1}$<br>$\theta$ |                | 2           | 12   | $\mathbb{S}$ . | 胍            |   | 74  |    | 58 |
|                                              |                |              | WE   | ģ,                   | 9   | ä         |       | $\mathfrak 1$            | ı              | J           | 11   | $\mathfrak{F}$ | <b>NO</b> 24 |   | Ŭ   | Ø. | 巂  |
|                                              |                |              | WB   | 19                   | ä   | ł         |       | $\,$ i<br>訚              | ï              | 1           | ñ    | 望目             | PAG.         |   | ã   | ţ  | I  |
|                                              |                |              | W    | Ŋ                    | 16  | 17        |       | $\downarrow$             | ¥,             | Ž           | ł    | 웲              | 嘂            | B | 藟   | ¢  | ł  |
|                                              |                |              | W5   | 笛                    | Ż   | 招         |       | 5                        | 5              | \$          | ŝ    | 9              | R6 19        |   | 犕   | ğ. | 10 |
|                                              |                |              | WE   | 8                    | 悠   | 灌         |       | š                        | š              | Ž           | 10   | a              |              |   |     |    |    |
|                                              |                |              | W    | 19                   | 恬   | 1         |       | $\overline{1}$<br>×.     | Ť.             | ë           | Ï    | 9.             |              |   |     |    |    |
|                                              |                |              |      | idi.<br>$\mathbf{f}$ |     |           | ٠     |                          | ¥.             | g,          |      | k              |              | × | a   |    | y  |

**الشكل )6( جداول الخصائص لمـ PM و الـ VM**

**النتائج والمناقشة:**

تم في البحث دراسة ثلاثة سيناريوهات مختلفة تتضمن العمل وفقاً لعدد مختلف من الـ VMs بحيث نحقق في السيناريو األول مستوى حمل خفيف عمى الوصالت الشبكية، وفي السيناريو الثاني مستوى حمل متوسط، وفي الثالث مستوى حمل ثقيل.

يتم في كل سيناريو أولاً توزيع الآلات الافتراضي على الأجهزة المضيفة بشكل عشوائي، وبعد ذلك يتم تطبيق الخوارزمية المقترحة ومقارنة النتائج من حيث الحمل الموجود عمى الوصالت الشبكية بحسب عرض الحزمة المستيمك في كل وصمة، حيث يتم تصنيف الوصالت الشبكية بحسب حجم عرض الحزمة المستيمك في كل وصمة كما يمي:

.1 الوصالت التي فييا عرض الحزمة المستيمك أقل من %55 ) حمل خفيف ( بالمون األخضر.

.2 الوصالت التي فييا عرض الحزمة المستيمك بين )55 - 95(،% ) حمل متوسط ( بالمون األزرق.

.3 الوصالت التي فييا عرض الحزمة المستيمك بين )95 - 155(،% ) حمل ثقيل ( بالمون البرتقالي.

4. الوصلات التي فيها عرض الحزمة المستهلك أكثر من 100% ( حمل زائد ) باللون الأحمر . ويبين الجدول (1) قيم البارامترات الخاصة بالأجهزة المضيفة.

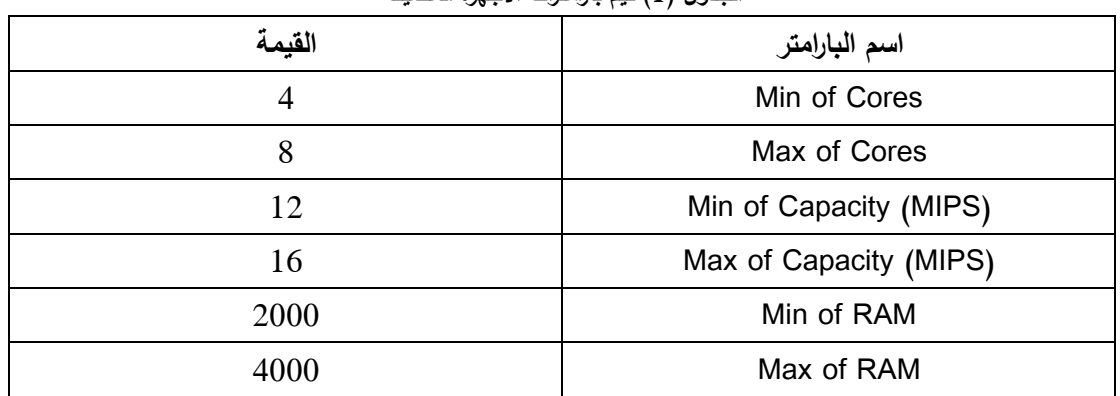

**الجدول )1( قيم بارامترات األجيزة المضيفة**

كما يبين الجدول (2) قيم البارامترات الخاصة بالآلات الافتراضية.

| القيمة         | اسم البارامتر          |
|----------------|------------------------|
| $\overline{2}$ | Min of Cores           |
| $\overline{4}$ | Max of Cores           |
| 8              | Min of Capacity (MIPS) |
| 12             | Max of Capacity (MIPS) |
| 800            | Min of RAM             |
| 1000           | Max of RAM             |

**الجدول )2( قيم بارامترات اآلالت االفتراضية**

كما يبين المخطط التدفقي المبين في الشكل (7) طريقة عمل الخوارزمية المقترحة.

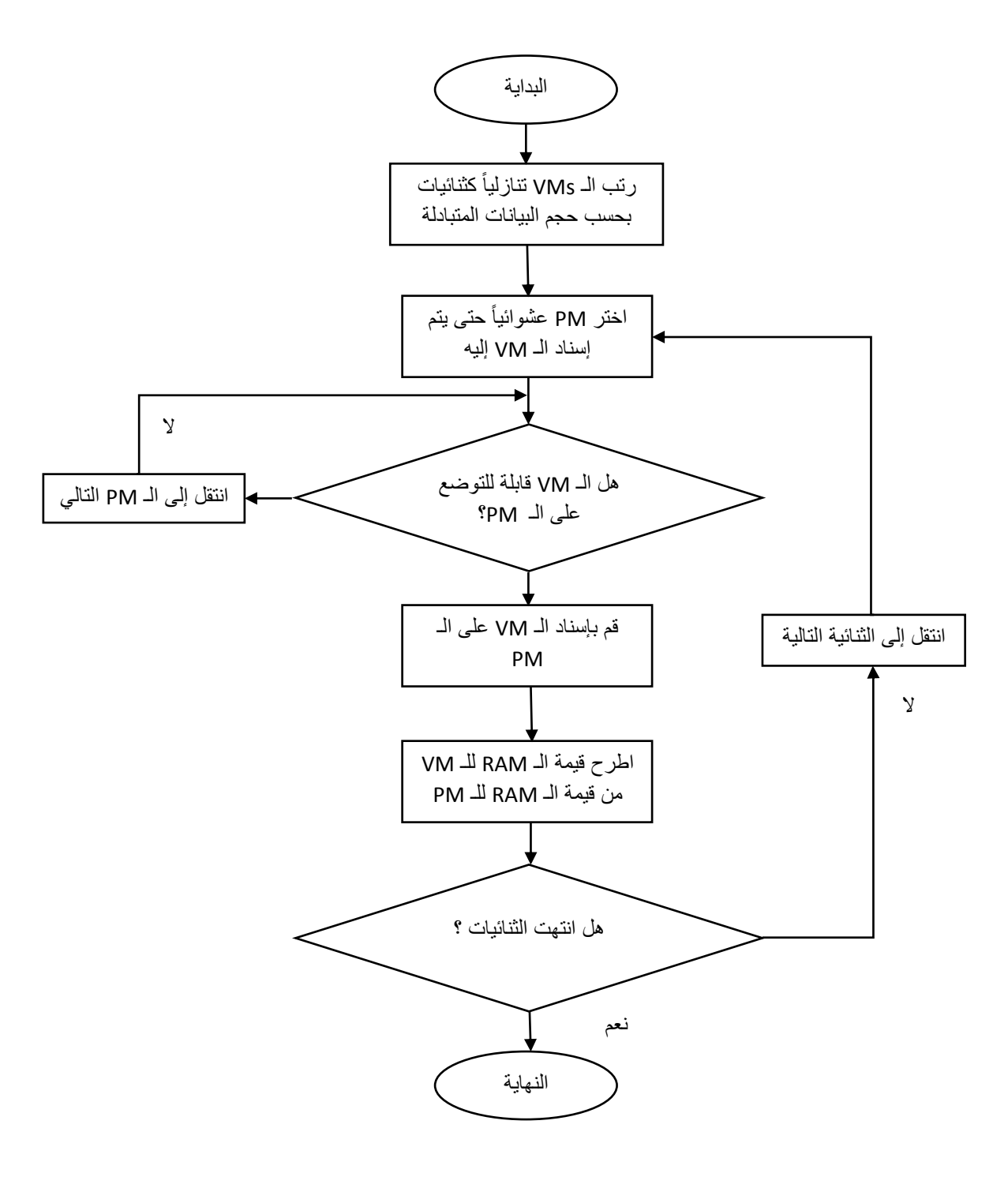

**الشكل )7( الخوارزمية المقترحة.**

### **.1 السيناريو األول:**

تم في ىذا السيناريو تطبيق حمل خفيف من حيث عدد اآلالت االفتراضية VMs عمى األجيزة المضيفة، ويبين الجدول )3( قيم البارامترات المدخمة في السيناريو األول.

| ''جب دن (پ) ہے ''جان سرت ''محتشف'' ہے ''سیب رپور' ''دون (سائل سائیسر) |  |  |  |  |
|-----------------------------------------------------------------------|--|--|--|--|
| اسم البارامتر                                                         |  |  |  |  |
| Number of PM                                                          |  |  |  |  |
| Min of VMs                                                            |  |  |  |  |
| Max of VMs                                                            |  |  |  |  |
| Min of PM Bandwidth                                                   |  |  |  |  |
| Max of PM Bandwidth                                                   |  |  |  |  |
| Min of VM Bandwidth                                                   |  |  |  |  |
| Max of VM Bandwidth                                                   |  |  |  |  |
|                                                                       |  |  |  |  |

**الجدول )3( قيم البارامترات المدخمة في السيناريو األول )حمل خفيف(**

ويبين الشكل (8) المقارنة بين التوزيع العشوائي والخوارزمية المقترحة

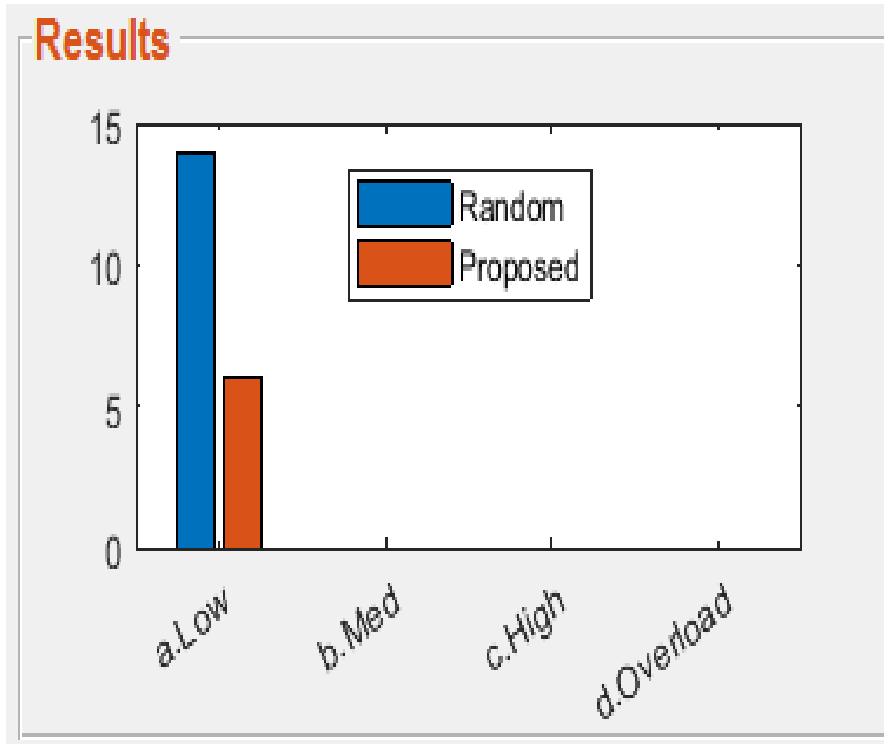

**الشكل )8( المقارنة وفق السيناريو األول )حمل خفيف(**

### **..2 السيناريو الثاني:**

تم في ىذا السيناريو تطبيق حمل متوسط من حيث عدد اآلالت االفتراضية VMs عمى األجيزة المضيفة، ويبين الجدول (4) قيم البارامترات المدخلة في السيناريو الثاني.

| القيمة | اسم البارامتر       |
|--------|---------------------|
| 5      | Number of PM        |
| 3      | Min of VMs          |
| 5      | Max of VMs          |
| 250    | Min of PM Bandwidth |
| 400    | Max of PM Bandwidth |
| 15     | Min of VM Bandwidth |
| 20     | Max of VM Bandwidth |

**الجدول )4( يبين قيم البارامترات المدخمة في السيناريو الثاني )حمل متوسط(**

ويبين الشكل (9) المقارنة بين التوزيع العشوائي والخوارزمية المقترحة

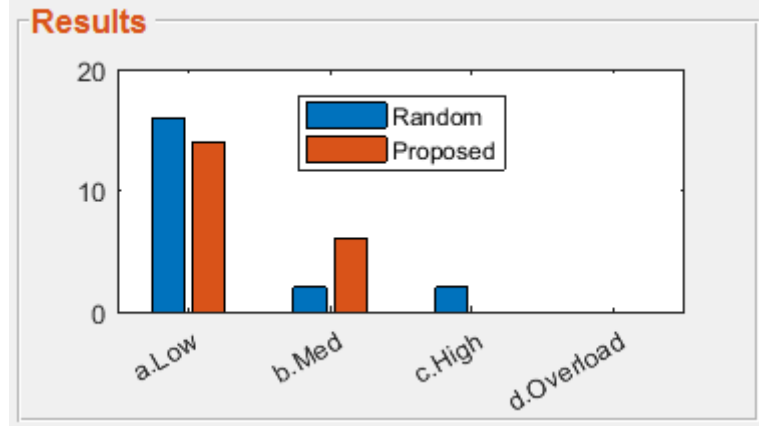

**الشكل )9( المقارنة وفق السيناريو الثاني ) حمل متوسط (**

#### **.2 السيناريو الثالث:**

تم في هذا السيناريو تطبيق حمل ثقيل من حيث عدد الآلات الافتراضية VMs على الأجهزة المضيفة، ويبين الجدول )5( قيم البارامترات المدخمة في السيناريو الثالث.

| "جب دن (پ) پیپی خپل شیخ شده است. هم است می است است از سال میتوان |  |  |  |  |  |
|------------------------------------------------------------------|--|--|--|--|--|
| اسم البارامتر                                                    |  |  |  |  |  |
| Number of PM                                                     |  |  |  |  |  |
| Min of VMs                                                       |  |  |  |  |  |
| Max of VMs                                                       |  |  |  |  |  |
| Min of PM Bandwidth                                              |  |  |  |  |  |
| Max of PM Bandwidth                                              |  |  |  |  |  |
| Min of VM Bandwidth                                              |  |  |  |  |  |
| Max of VM Bandwidth                                              |  |  |  |  |  |
|                                                                  |  |  |  |  |  |

**الجدول )5( يبين قيم البارامترات المدخمة في السيناريو الثالث )حمل ثقيل(**

ويبين الشكل (10) المقارنة بين التوزيع العشوائي والخوارزمية المقترحة

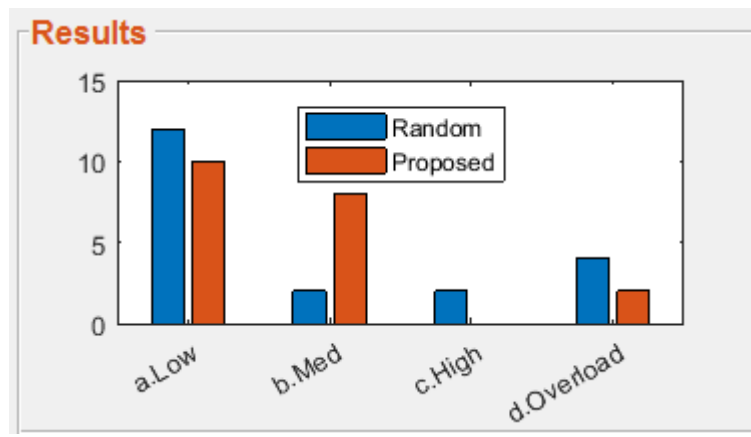

**الشكل )10( المقارنة وفق السيناريو الثالث ) حمل ثقيل (**

### **االستنتاجات والتوصيات**

**االستنتاجات:**

بمكن من خلال ملاحظة نتائج المقارنات بين قيم البارامترات المأخوذة بعين الاعتبار في السيناريوهات الثلاثة أنّ:

.1 تم تخفيف حركة البيانات المتبادلة في السيناريو األول )حمل خفيف( بسبب إسناد الـ VMs ذات حركة البيانات العالية إلى نفس الـ PM.

.2 كمية الوصالت التي فييا استيالك متوسط لعرض الحزمة في السيناريو الثاني )حمل متوسط( بالنسبة للخوارزمية المقترحة أكثر من التوزع العشوائي لكن بالمقابل فإنه لا يوجد أية وصلات ذات استهلاك عالٍ بعد تطبيق الخوارزمية المقترحة وذلك بسبب توزيع الـ VMs التي كانت متوضعة عمى ىذه األجيزة ونقميا إلى أجيزة أخرى.

3. كمية الوصلات في السيناريو الثالث (حمل ثقيل) التي كان فيها نسبة استهلاك زائدة بعد تطبيق الخوارزمية المقترحة بقيت لكن مع عدد أقل وذلك بسبب صعوبة التخمص من االستيالك العالي لعرض الحزمة بسبب الحمل الثقيل عمى الشبكة.

4. الخوارزمية المقترحة ساهمت بتقليل الضغط على الوصلات الشبكية إما من خلال تقليل عددها أو نقلها من مستوى حمل عالٍ إلى حمل متوسط أو خفيف.

### **التوصيات:**

يمكن بعد الاطلاع على الاستتتاجات السابقة العمل على تطبيق سيناريوهات عمل مختلفة تتضمن استخدام عدد متغير من الأجهزة المضيفة والآلات الافتراضية، بالإضافة إلى تغيير قيم البارامترات الخاصة بكل منها، وتطبيق خوارزميات توزيع أخرى من أجل مقارنة نتائج ىذه الخوارزميات مع الخوارزمية المقترحة بيدف التعرف عمى الثغرات الموجودة فييا والعمل عمى تالفييا.

#### **المراجع:**

1. Ryan Shea, " A Deep Investigation Into Network Performance in Virtual Machine Based Cloud Environments" University of Minnesota at Duluth, Minnesota, USA, (2014).

2. Hana Teyeb, "Integrated optimization in cloud environment ", Université Paris-Saclay, (2018)

3. Michael Grafnetter, "Dynamic resource balancing in virtualization clusters", Charles University in Prague, (2012)

4. Entisar Alkayal, "Optimizing Resource Allocation using Multi-Objective Particle Swarm Optimization in Cloud Computing Systems", UNIVERSITY OF SOUTHAMPTON, (2018)

5. Thomas Lindh, "PERFORMANCE MONITORING IN COMMUNICATION NETWORKS", KTH, Royal Institute of Technology Stockholm,(2004)

6. Zolt´an Ad´am Mann, "Which is the best algorithm for virtual machine placement optimization", University of South California, (2017)

7. Felix Strohmeier, "Estimating Inter-domain Network Delays by Passive Monitoring", Salzburg University, (2010)

8. MATTHEW OWENS, "TEMPORAL BANDWIDTH-INTENSIVE VIRTUAL NETWORK ALLOCATION OPTIMIZATION IN DATA CENTERS", University of Kansas, Lawrence, KS USA, (2014)

9. Atakan Aral, "Modeling and Optimization of Resource Allocation in Cloud", Istanbul Technical University, (2015)

10. Ningning Hu, "Optimizing Network Performance In Replicated Hosting", Carnegie Mellon University, Pittsburgh, (2007)

11. Baoxian Zhang and Hussein T. mouftah, "QoS routing for wireless ad hoc networks : problems, algorithms and protocols" IEEE Communications Magazine, pp. 110-117 October (2015)

12. S.T. Shen and J.H. Chen, "A novel delay oriented shortest path routing protocol for mobile ad hoc networks, "proceedings of IEEE ICC (2011)

13. H. Sun and H. Hughes, "Adaptive QoS routing based on prediction of local performance in ad hoc networks". Proceedings of IEEE WNCN (2013)

14. Christian Walck, "Hand-book os Statistical Distribution", University of Stockholm, (2007)

15. Mr.C.Rangarajan, Mrs.S.Sridevikarumari, Ms.V.Sujitha, "Recent Routing Protocols in Network", International Journal of Advanced Research in Computer and Communication Engineering,(2017)